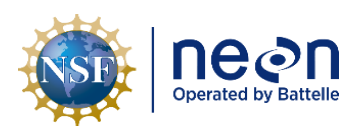

# **NEON STANDARD OPERATIONG PROCEDURE: EXO2 MULTISONDE DATA MANAGEMENT PROCEDURE**

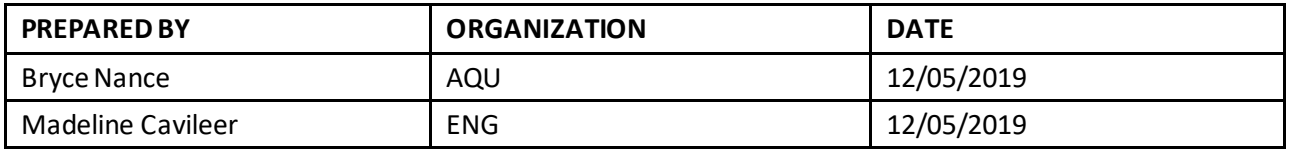

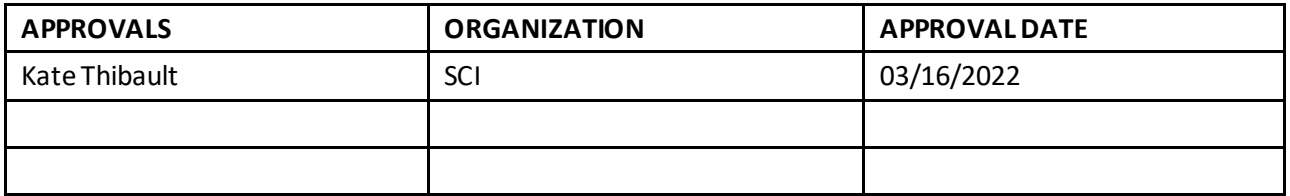

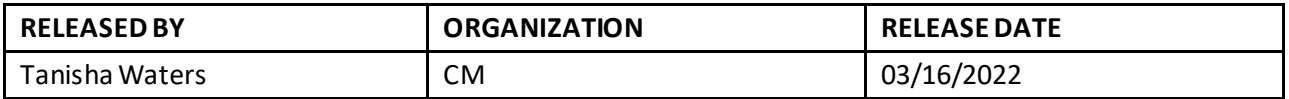

See configuration management system for approval history.

The National Ecological Observatory Network is a project solely funded by the National Science Foundation and managed under c ooperative agreement by Battelle. Any opinions, findings, and condusions or recommendations expressed in this material are those of the author(s) and do not necessarily reflect the views of the National Science Foundation.

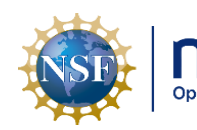

# **Change Record**

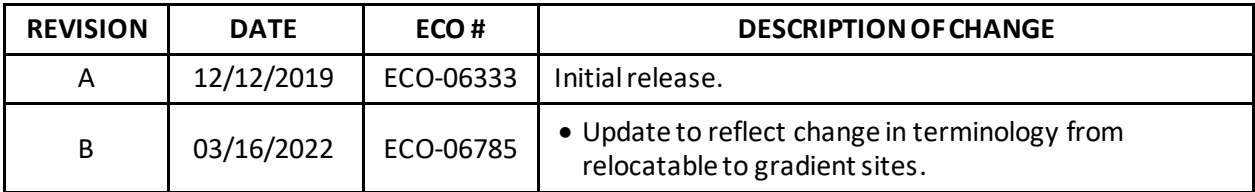

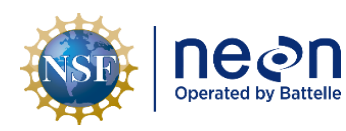

# **TABLE OF CONTENTS**

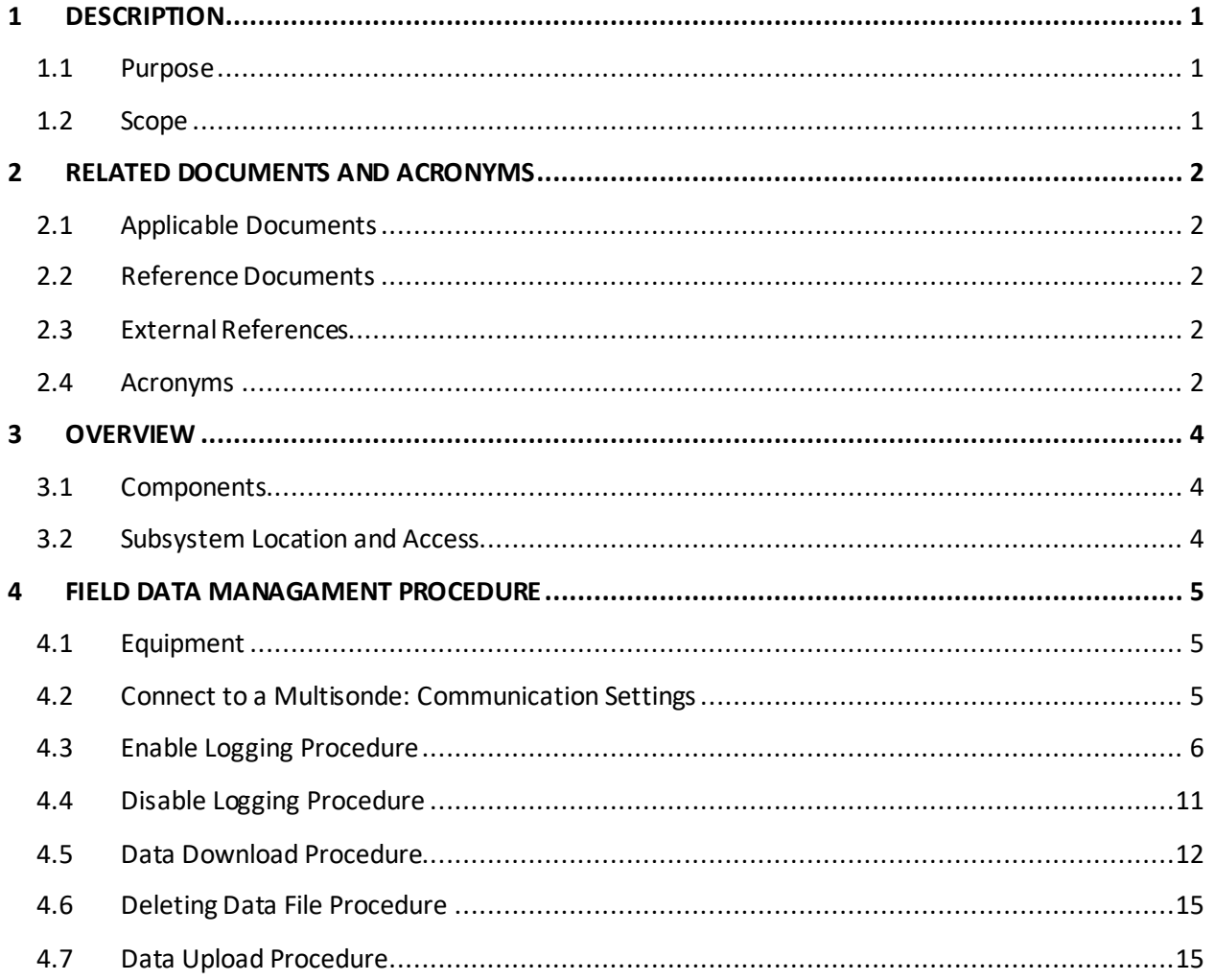

# **LIST OF TABLES AND FIGURES**

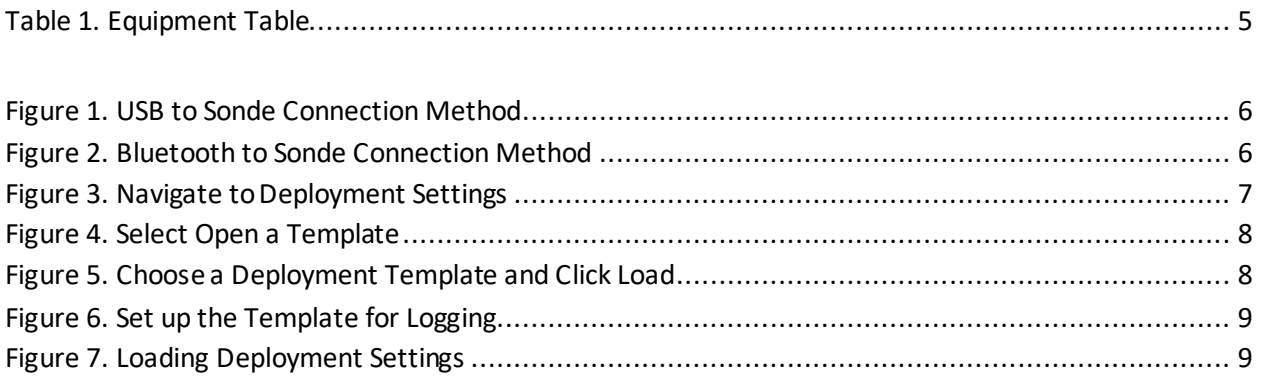

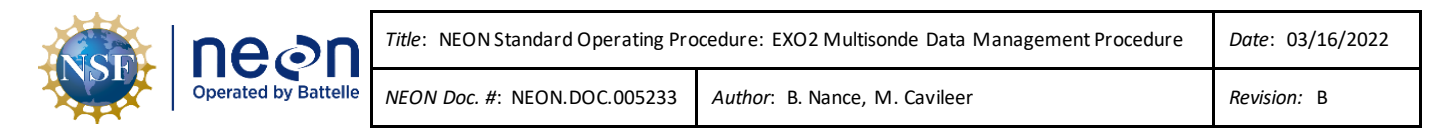

[Figure 8. Select a Custom Time ~10 Minutes from the Current Time to Start on an Even 5 Minute Interval](#page-13-0)

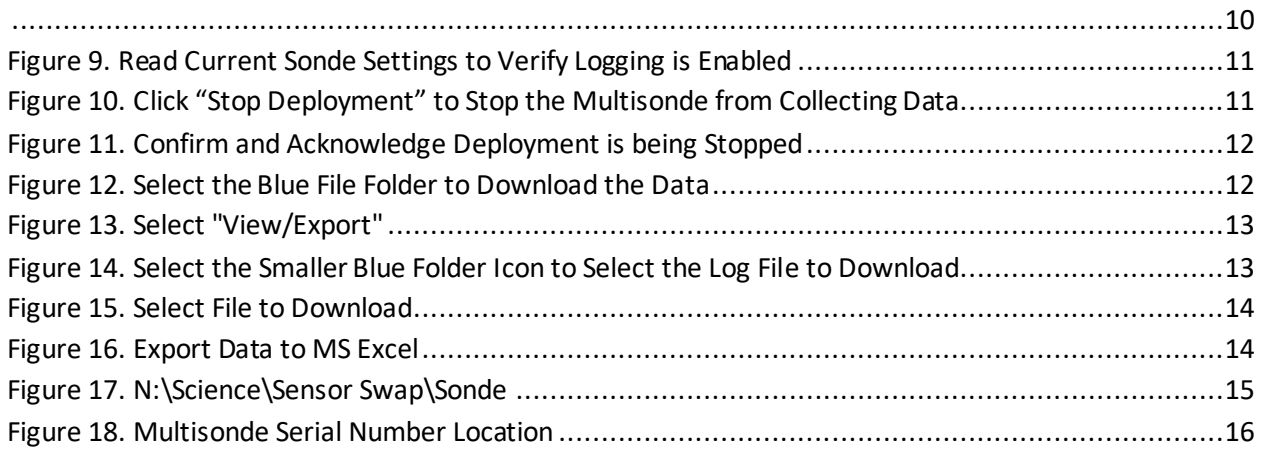

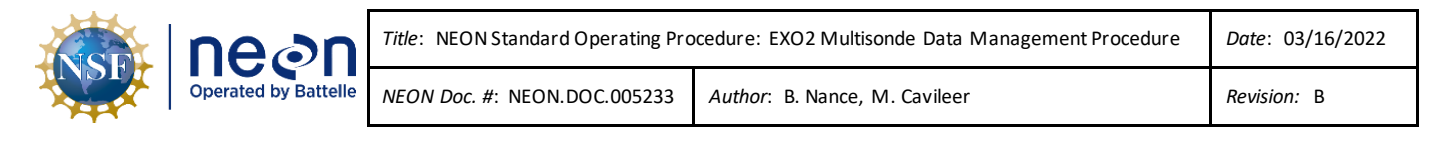

# <span id="page-4-0"></span>**1 DESCRIPTION**

# <span id="page-4-1"></span>**1.1 Purpose**

The purpose of this document is to provide standard instructional guidance on how to enable and disable logging, in addition to downloading, storing and transferring data forthe EXO2 Multiparameter Sonde (herein referred to as the Multisonde or Sonde).

# <span id="page-4-2"></span>**1.2 Scope**

The operating procedures herein apply to managing data for the Multisonde sensors at stream Aquatic Instrument Sites (AIS) in the event of a power outage or under the direction of AIS Science. Data management procedures include data collection (logging), transmission and storage (downloading the data from log files and transferring them to the network drive) using KorEXO Software Version 1.0.12. This procedure does not apply to lake and river sites (i.e., Multisondes that collect measurements from a buoy).

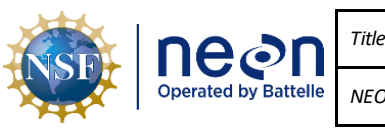

#### <span id="page-5-0"></span>**2 RELATED DOCUMENTS AND ACRONYMS**

#### <span id="page-5-1"></span>**2.1 Applicable Documents**

The following applicable documents(AD) contain mandatory requirements and/or supplementary information that are directly applicable to the topic and/or procedures herein. Visit the NEON Document Warehouse for electronic copies of these documents.

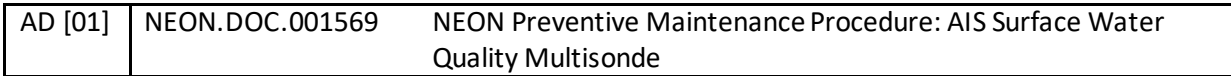

#### <span id="page-5-2"></span>**2.2 Reference Documents**

The reference documents (RD) listed below may provide complimentary information to support this procedure. Visit the NEON Document Warehouse for electronic copies of these documents.

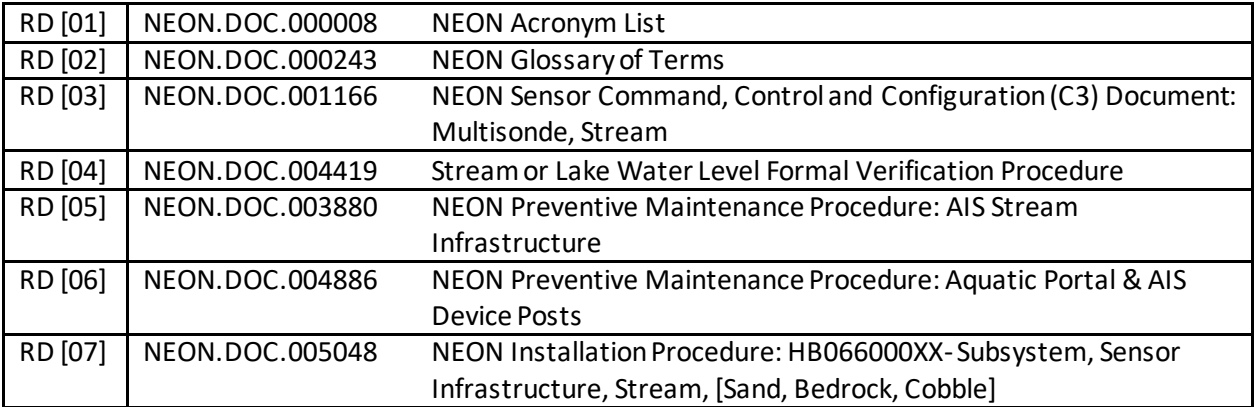

#### <span id="page-5-3"></span>**2.3 External References**

The external references (ER) listed below contains supplementary information relevant to this procedure. These documents are external to the NEON program and Battelle.

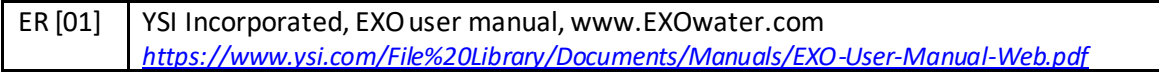

#### <span id="page-5-4"></span>**2.4 Acronyms**

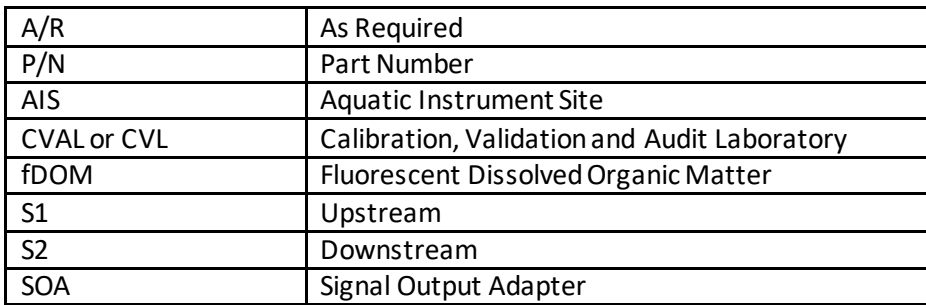

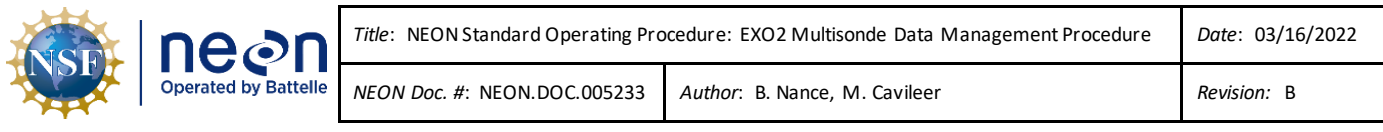

<span id="page-6-0"></span>UTC Coordinated Universal Time

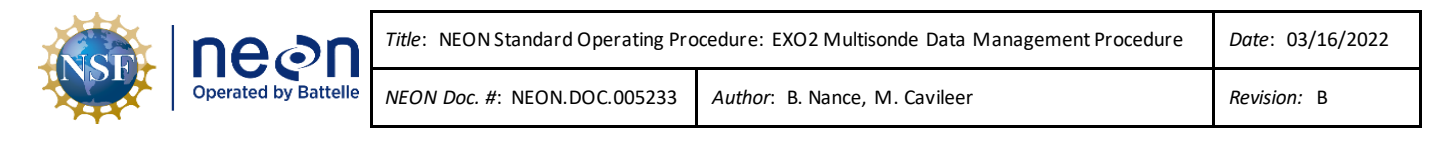

#### **3 OVERVIEW**

#### <span id="page-7-0"></span>**3.1 Components**

This document includes components from the following assemblies:

- **HB07530000** Assembly, Multisonde with Sensors, FDOM
- **HB07530010** Assembly, Multisonde with Sensors, No FDOM

#### <span id="page-7-1"></span>**3.2 Subsystem Location and Access**

Multisondes reside at both core and gradient AIS sites. Access to AIS sites require Aquatic PPE and may require a boat. At wadeable stream sites, the Multisonde is part of both the upstream (S1) and downstream sensor set (S2), or single station sensor sets.

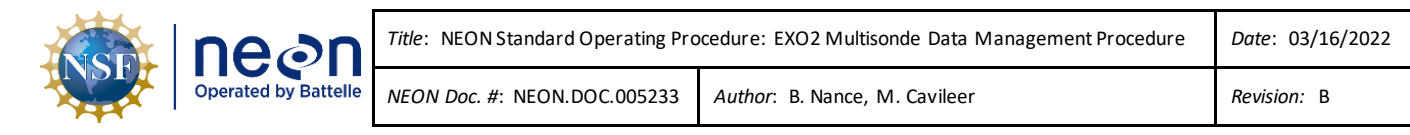

#### <span id="page-8-0"></span>**4 FIELD DATA MANAGAMENT PROCEDURE**

**IMPORTANT:** For stream sites, this procedure requires KorEXO Software Version 1.0.12. Download KorEXO via *N:\Common\CVL\Field\_Calibration\EXO2 Software and Firmware*.

If a Multisonde at a site is logging data in accordance with the procedures herein, download the log files and replace the D-cell batteries every two (2) weeks. If you are unable to reach the Multisonde due to seasonal weather or other site dynamics, download the log files as frequently as possible.

# <span id="page-8-1"></span>**4.1 Equipment**

<span id="page-8-3"></span>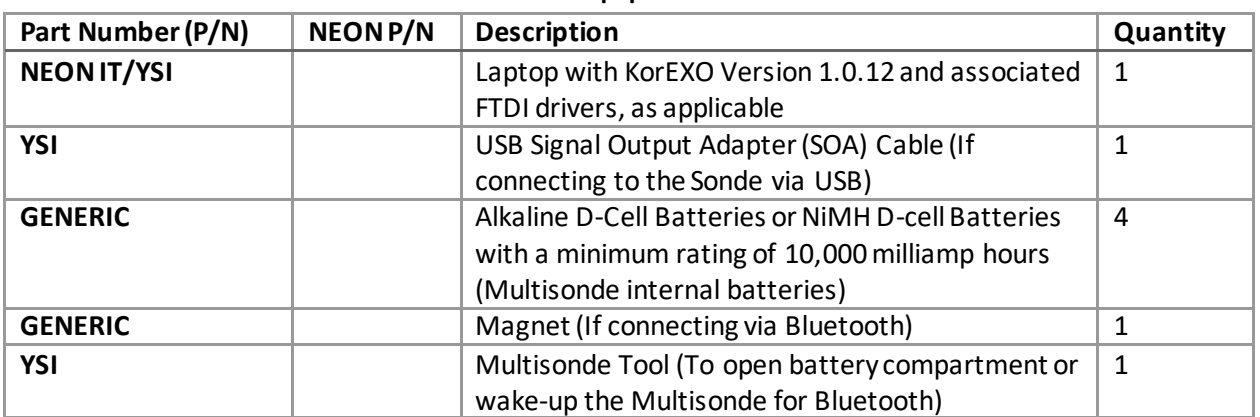

#### **Table 1. Equipment Table**

*PRO TIP: Recommend downloading the KorEXO/LoggerNet software on a loaner laptop to use in the field to prevent damaging the laptop you use daily for the NEON program. This procedure may require FTDI Drivers if you are using a loaner or new laptop. Download the drivers here*

*<http://www.ftdichip.com/FTDrivers.htm> or via N:\Common\CVL\Field\_Calibration\Drivers\FTDI. If you have a new laptop or loaner laptop with newly installed KorEXO software, update the drivers, if necessary/applicable, while you have internet connection at the Domain. Plug the adapter into a USB port on your laptop while connected to the internet. Click the window that pops up in the lower right of the task bar. This should open a Properties window for the USB device. Click the "Driver" tab, and then select "Update Driver".*

# <span id="page-8-2"></span>**4.2 Connect to a Multisonde: Communication Settings**

There are two ways to connect to a Multisonde: 1) via a USB connection (**[Figure 1](#page-9-1)**) and 2) via Bluetooth (**[Figure 2](#page-9-2)**). Reference AD [01] for more information on both methods.

![](_page_9_Picture_0.jpeg)

![](_page_9_Figure_1.jpeg)

**Figure 1. USB to Sonde Connection Method**

<span id="page-9-1"></span>![](_page_9_Figure_3.jpeg)

**Figure 2. Bluetooth to Sonde Connection Method**

<span id="page-9-2"></span>Activate Bluetooth with a magnet swipe at the magnetic activation area. Bluetooth is on when the blue LED is lit. When the blue LED is off, the Bluetooth is disabled. When the light is on continuously, the Bluetooth is enabled, but no link has been established. When the blue LED blinks at 2 Hz, the Sonde's Bluetooth is on and linked with your laptop or other compatible device. When the red LED is off, the Sonde is either off or asleep and not logging. When it blinks at 0.1 Hz (once every 10 seconds), the Sonde is asleep and logging is enabled. When the red light blinks at 1 Hz, the Sonde is awake and has no faults. If the red light is lit continuously, the Sonde is awake and has detected faults that require fixing prior to use.

*PRO TIP: Any strong magnet is capable of waking up the Sonde. If you are unable to wake up the sensor using a magnet or Multisonde tool, or do not have a magnet available, pop the battery cover to activate (wakeup) the sensor.*

*Note: If the Multisonde internal batteries drops below 5.5 Volts, the Bluetooth connection may not work. Use the USB cable if you think the battery voltage may be low onsite. If the Multisonde is directly connected to a power source, HQ recommends using the Bluetooth connection.*

# <span id="page-9-0"></span>**4.3 Enable Logging Procedure**

When enabling logging on the Sonde, disconnect the cable from the Grape, if applicable for your site, and replace the (4) internal D-Cell batteries every two weeks. Disable logging when removing the Sonde

![](_page_10_Picture_82.jpeg)

from the water to prevent the collection of bad data. Reference Sectio[n 4.4](#page-14-0) for instructions on how to disable logging on the Multisonde.

1. Open the KorEXO software on your laptop and navigate from the Menu bar to the **Deployment** Settings (click on the greenarrow icon in **[Figure 3](#page-10-0)**).

| <b>KOR-EXO</b> |                                                                                      |
|----------------|--------------------------------------------------------------------------------------|
| $\bullet$      | 16B103174<br>Accelerated<br>€<br>$-2^2$<br>$P$ & $Q$<br>$\blacksquare$<br>EXO2 Sonde |
| Dashboard      |                                                                                      |
| Graph          | $\mathbf{R}$<br><b>Wipe Sensors</b>                                                  |
|                | 20.980 Temp °C                                                                       |
| Settings       | 192.9 Cond µS/cm                                                                     |
|                | 209.0 SpCond µS/cm                                                                   |
|                | 87.5 ODO % sat                                                                       |
|                | 7.80 ODO mg/L                                                                        |
|                | 12.083 Press psi a                                                                   |
|                | 15.38 pH                                                                             |
|                | 200.5 ORP mV                                                                         |
|                | 200.5 ORP raw mV                                                                     |
|                | 8.512 Depth m                                                                        |
|                | -3.49 Turbidity FNU                                                                  |
|                | 0 TSS mg/L                                                                           |
|                | -0.40 Chlorophyll RFU                                                                |
|                | -1.59 Chlorophyll µg/L                                                               |
|                | -1.60 BGA-PC RFU                                                                     |
|                | $-1.60$ BGA-PC $\mu$ g/L                                                             |
|                | 10.63 fDOM QSU                                                                       |
|                | 1.201 Wiper Pos V                                                                    |
|                | 11.6 Cable Pwr V                                                                     |
|                | 5.0 Battery V                                                                        |
|                |                                                                                      |
|                |                                                                                      |

**Figure 3. Navigate to Deployment Settings**

<span id="page-10-0"></span>2. Then select **Open a Template** (**[Figure 4](#page-11-0)**).

![](_page_11_Picture_0.jpeg)

| <b>EG</b> KOR-EXO                     |  |  |  |                         |
|---------------------------------------|--|--|--|-------------------------|
| $\odot$                               |  |  |  | $\overline{\mathbf{?}}$ |
| <b>Read Current</b><br>Sonde Settings |  |  |  |                         |
| Open a Template                       |  |  |  |                         |
|                                       |  |  |  |                         |
|                                       |  |  |  |                         |

**Figure 4. Select Open a Template**

<span id="page-11-0"></span>3. In the file folder pop-up window, choose a deployment template and click **Load** (**[Figure 5](#page-11-1)**).

| <b>C. Select Deployment Template</b>        |                                                    |                                   |                         | x            |               |
|---------------------------------------------|----------------------------------------------------|-----------------------------------|-------------------------|--------------|---------------|
| $\leftarrow$<br>$\sim$                      | « Program Files (x86) > KOR-EXO > Deployment Files | $\sim$ 0                          | Search Deployment Files | مر           |               |
| Organize $\blacktriangledown$<br>New folder |                                                    |                                   | EE Y                    | ❸<br>$\Box$  |               |
| <b>This PC</b><br><b>3D Objects</b>         | ㅅ<br>Name<br>EXO_Default 1hr.dep                   | Date modified<br>4/7/2014 1:31 PM | Type<br><b>DEP File</b> | Size         | Ic            |
| Desktop                                     | EXO_Default 15min.dep                              | 4/7/2014 1:31 PM                  | <b>DEP File</b>         |              |               |
| 끜<br>Documents                              |                                                    |                                   |                         |              |               |
| Downloads<br>ᆂ<br>ь<br>Music                |                                                    |                                   |                         |              | t             |
| <b>Pictures</b>                             |                                                    |                                   |                         |              |               |
| н<br>Videos                                 |                                                    |                                   |                         |              |               |
| <sup>12</sup> Windows (C:)                  |                                                    |                                   |                         |              |               |
| Home Directory                              |                                                    |                                   |                         |              |               |
| NEON Shares (N                              |                                                    |                                   |                         |              |               |
| SISDATA1 (\\nas \times <                    |                                                    |                                   |                         |              | $\rightarrow$ |
| File name:                                  |                                                    | $\checkmark$                      | ".dep (".dep)           | $\checkmark$ |               |
|                                             |                                                    |                                   | Load                    | Cancel       |               |

**Figure 5. Choose a Deployment Template and Click Load**

<span id="page-11-1"></span>4. In the Template Edit window, update the **Template Name** to "**DXX\_SITE\_yyyymmdd\_Serial#**" (A in **[Figure 6](#page-12-0)**) and set the **Logging Interval**to **five (5) minutes**(B in **[Figure 6](#page-12-0)**). Ensure the **Deployment Time Zone** is **UTC** (Coordinated Universal Time). When complete, click the green arrow at the bottom of the pop-up window to continue (C in **[Figure 6](#page-12-0)**).

![](_page_12_Picture_0.jpeg)

![](_page_12_Picture_63.jpeg)

**Figure 6. Set up the Template for Logging**

<span id="page-12-0"></span>5. The Multisonde loads the template and verifies the sensor settings (**[Figure 7](#page-12-1)**). If you encounter a dialogue box requesting confirmation on the settings and to continue with the deployment, click "**Continue**".

| <b>C</b> KOR-EXO                                         |                           |                                                   |
|----------------------------------------------------------|---------------------------|---------------------------------------------------|
| <b>EG</b> Information                                    | $\Box$<br>$- \times$      | 16B103174 Accelerated                             |
| <b>Checking Depth Settings</b>                           | $\land$                   | ET<br>EXO2 Sonde                                  |
|                                                          |                           | $\mathscr K$<br>Value<br>业                        |
|                                                          | $\checkmark$              | inated Universal Time                             |
|                                                          |                           |                                                   |
|                                                          |                           | 2:16:38 UTC                                       |
| INEXT Sample Time (IVIIVI/DU/ TTTT HH:IVIIVI:35)   IN/ A |                           |                                                   |
|                                                          |                           | Active File   HQ_test_16B103174_080219_164000.bin |
| Log Sample Count 913                                     |                           |                                                   |
|                                                          | User Name Sonde 12F100571 |                                                   |

<span id="page-12-1"></span>**Figure 7. Loading Deployment Settings**

![](_page_13_Picture_0.jpeg)

6. When the **Select Log Start Time** window appears, select a custom time approximately 10 minutes in the future from the current time (**Now**) to start data collection on an even five (5) minute interval and click "**Apply**" (**[Figure 8](#page-13-0)**).

![](_page_13_Picture_84.jpeg)

<span id="page-13-0"></span>**Figure 8. Select a Custom Time ~10 Minutes from the Current Timeto Start on an Even 5 Minute Interval**

7. After the settings load, confirm that logging is enabled by clicking on **Read Current Sonde Settings**. Logging is enabled if the "**Stop Deployment**" button displays and Logging "**Enabled**" is indicated in the Current Deployment Summary table. (**[Figure 9](#page-14-1)**).

| neen                                                                                                   |                                                                                                    | Title: NEON Standard Operating Procedure: EXO2 Multisonde Data Management Procedure                                                                                          | Date: 03/16/2022 |
|----------------------------------------------------------------------------------------------------|----------------------------------------------------------------------------------------------------|----------------------------------------------------------------------------------------------------|------------------|
| <b>Operated by Battelle</b>                                                                            | NEON Doc. #: NEON.DOC.005233                                                                                                    | Author: B. Nance, M. Cavileer                                                                                                    | Revision: B      |
| $\bullet$<br><b>Read Current</b><br><b>Sonde Settings</b><br>Open a Template<br><b>Stop Deployment</b> | $X \oplus \rightarrow \rightarrow \rightarrow \rightarrow \odot$<br><b>Current Deployment Summary</b><br>Parameter                                                                                                    | 16B103174 Accelerated<br>80  <br><b>EXO2 Sonde</b><br>$\mathbb{X}$<br>Value<br>$\Delta$<br>Name   D10_ARIK_20191105<br>Deployment Time Zone (UTC) Coordinated Universal Time |                  |
|                                                                                                    | Logging Interval (HH:MM:SS.ss) 00:05:00.00<br>Log Start Time (MM/DD/YYYY HH:MM:SS)   11/20/2019 22:35:00 UTC<br>Current Sonde Time (MM/DD/YYYY HH:MM:SS)   11/20/2019 22:23:18 UTC<br>Next Sample Time (MM/DD/YYYY HH:MM:SS)   11/20/2019 22:35:00 UTC<br>Log Sample Count 0<br>File Name Prefix HQ_test<br>SDI-12 Address 0<br>SDI-12 Parameter 1 Cond us/cm<br>SDI-12 Parameter 2 SpCond us/cm<br>SDI-12 Parameter 3 Temp C<br>SDI-12 Parameter 4 Depth meters<br>SDI-12 Parameter 5 Press psia<br>SDI-12 Parameter 6 ODO %sat<br>SDI-12 Parameter 7   ODO mg/L<br>SDI-12 Parameter 8 pH<br>entities in contract in the case | Logging Enabled<br>Active File   HQ_test_16B103174_112019_223500.bin<br>User Name Sonde 12F100571<br>Site Name   Default Site                                                |                  |

**Figure 9. Read Current Sonde Settings to Verify Logging is Enabled**

# <span id="page-14-1"></span><span id="page-14-0"></span>**4.4 Disable Logging Procedure**

Disable logging when removing the Sonde from the water to prevent the collection of bad data. If unable to cease logging immediately, note the time/date when the sensors were out of the water and use the trouble ticketing system to communicate the time range for bad data to HQ science for possible manual flagging.

1. Open the KorEXO software and navigate to Deployment settings, reference Step 1 in Sectio[n 4.3,](#page-9-0) Figure 3. [Navigate to Deployment Settings](#page-10-0). Click "**Stop Deployment**" to stop the Multisonde from collecting data (**[Figure 10](#page-14-2)**).

![](_page_14_Picture_90.jpeg)

<span id="page-14-2"></span>**Figure 10. Click "Stop Deployment" to Stop the Multisonde from Collecting Data**

![](_page_15_Picture_0.jpeg)

2. A **Stop Deployment** dialogue box will appear asking for confirmation and acknowledgement to stop data collection (**[Figure 11](#page-15-1)**). Click "**Apply**" to confirm and "**OK**" to acknowledge and proceed to the next section.

![](_page_15_Picture_122.jpeg)

**Figure 11. Confirm and Acknowledge Deployment is being Stopped**

# <span id="page-15-1"></span><span id="page-15-0"></span>**4.5 Data Download Procedure**

Download the Multisonde files onto a laptop to transfer them to the network drive for AQU SCI on a biweekly (every two weeks) preventive maintenance cycle. Follow the instructions in this section, in addition to using the following file naming convention per Sectio[n 4.7](#page-18-1) when uploading the files to the **Sensor Swap** > **Sonde** folder: **DXX\_SITE\_yyyymmdd\_Serial#**

1. In the KorEXO software, select the blue file folder in the top menu bar to download the data (**[Figure 12](#page-15-2)**).

| <b>DE</b> KOR-EXO |             |  |  |  |         |                                 |               |   | $\overline{\phantom{a}}$ | $\Box$ | $\times$ |
|-------------------|-------------|--|--|--|---------|---------------------------------|---------------|---|--------------------------|--------|----------|
| $\bullet$         | $A^{\circ}$ |  |  |  | a.<br>ю | 16B103174 Default<br>EXO2 Sonde |               | н |                          |        | $\wedge$ |
| Transfer          |             |  |  |  |         |                                 |               |   |                          |        |          |
| View / Export     |             |  |  |  | Ê       | <b>Tarritta</b><br>ı.           | $\equiv$      |   |                          |        |          |
| Settings          | c           |  |  |  |         |                                 | $\mathcal{M}$ |   |                          |        |          |

**Figure 12. Select the Blue File Folder to Download the Data**

<span id="page-15-2"></span>2. Select "View/Export" (**[Figure 13](#page-16-0)**).

![](_page_16_Picture_71.jpeg)

| <b>BG</b> KOR-EXO |  |                   |                       |                         |                         |
|-------------------|--|-------------------|-----------------------|-------------------------|-------------------------|
| $\bullet$         |  | <b>CONTRACTOR</b> | $\alpha_{\text{max}}$ | $\overline{\mathbf{3}}$ | 16B103<br><b>EXO2 S</b> |
| Transfer          |  |                   |                       |                         |                         |
| View / Export     |  |                   |                       |                         |                         |
| Settings          |  |                   |                       |                         |                         |

**Figure 13. Select "View/Export"**

<span id="page-16-0"></span>3. Select the file you wish to download by clicking the smaller blue file folder icon (**[Figure 14](#page-16-1)**).

| <b>CO</b> KOR-EXO                          |      |                                                                 |                                           |                                            |
|--------------------------------------------|------|-----------------------------------------------------------------|-------------------------------------------|--------------------------------------------|
| $\bullet$                                  |      | $\chi \oplus \Rightarrow \neq \Box \circ \Box$                  |                                           | 16B103174<br>Accelerated<br>EXO2 Sonde     |
| Transfer                                   |      |                                                                 |                                           |                                            |
| View / Export                              |      | C:\Program Files (x86)\KOR-EXO\Data Files\D10_ARIK_20191120.bin |                                           | $\mathbb{Z}$                               |
| Settings<br>View Calibration<br>Worksheets | k₩   |                                                                 | Point 1 of 22: 08/01/2019 19:35:00.00 UTC |                                            |
|                                            | 4.85 | <b>Battery V</b>                                                | -606.92 pH mV                             |                                            |
|                                            |      | 0.00 Cable Pwr V                                                |                                           | -178.66 ORP mv                             |
|                                            |      | 1.05 Sonde Internal Pressure                                    |                                           | $-178.66$ ORP raw mV                       |
|                                            |      | 91228.70 Device ETime                                           |                                           | 84636.61 Device ETime                      |
|                                            |      | 2.86 Sonde RTC Battery Voltage                                  |                                           | 23.91 Ref Temp °C<br>16.30 Sensor Power mW |
|                                            |      | 23.91 Temp °C<br>107.81 Cond µS/cm                              |                                           | 2.51 fDOM RAW                              |
|                                            |      | 110.10 SpCond µS/cm                                             |                                           | 2.51 fDOM RFU                              |
|                                            |      |                                                                 |                                           |                                            |

**Figure 14. Select the Smaller Blue Folder Icon to Select the Log File to Download**

<span id="page-16-1"></span>4. In the **Select File** window, click on the file created when the logging was initially enabled (see Sectio[n 4.3\)](#page-9-0) and then click "**OK**" (**[Figure 15](#page-17-0)**).

![](_page_17_Picture_63.jpeg)

![](_page_17_Picture_64.jpeg)

**Figure 15. Select File to Download**

<span id="page-17-0"></span>5. Click on the paper icon to export the data to CSV (called a **KOR Export File** in **[Figure 16](#page-17-1)**).

| я.<br>$m =$<br>b. d. .<br>D10 ARIK 20191120 - Excel<br>Formulas Data Review View Q Tellme<br>File:<br>Page Layout<br>Insert<br>Home<br>$-11 - 1 =$<br>Conditional Formatting -<br>$\Delta_{\rm{L}}$<br><b>En Insert</b> .<br>$= 5$<br>General<br>Calibri<br>合<br>$\cdot$ $\overrightarrow{A}$ $\overrightarrow{A}$ = $\overrightarrow{B}$ = $\overrightarrow{E}$ $\cdot$ $\cdot$ $\cdot$ $\cdot$ $\cdot$ $\cdot$ $\cdot$<br>C:\Program Files (x86)\KOR-EXO'Data Files\D10_ARK_20191120.bin<br>Format as Table -<br>$Fa -$<br>Delete .<br>B J U<br>Paste<br>4日4日 秒。<br>18.33<br>$\mathcal{A}$<br>Cell Styles .<br>Format -<br>$\mathcal{P}$ .<br>$\sim$<br>Alignment G Number G<br>Styles<br>Cells<br>Editing<br>Clipboard G<br>Font<br>$\mathcal{L}$<br>Point 1 of 22: 08/01/2019 19:35:00.00 UTC<br><b>Ke</b><br>۰<br>۰<br>$\mathbf{v}$ $\mathbf{1}$ $\times$ $\times$ $\mathbf{f}_k$ $\times$ KOR Export File<br>A1<br>4.85 Battery V<br>406.92 pH mV<br>B<br>$\Lambda$<br>$\epsilon$<br>0.00 Cable Pwr V<br>-178.66 ORP mr<br>KOR Export File<br>1.05 Sonde Internal Pressure<br>-178.66 ORP raw mV<br>$\overline{z}$<br>91228.70 Device ETime<br>84636.61 Device ETime<br>3 File Created: 2019-11-20 3:27:44 PM<br>2.86 Sande RTC Battery Voltage<br>23.91 Ref Temp <sup>*</sup> C.<br>$\overline{A}$<br>23.91 Temp "C<br>16.30 Sensor Power nW<br>5 Sonde ID<br>2.51 COM RAW<br>107.81 Cond pS/cm<br>6 User ID<br>Sonde 12F100571<br>110.10 SpCond uS/cm<br>2.51 IDOM RFU<br>7 Site<br>0.05 Sal paul<br>7.54 100M QSU<br>8 Template<br>TECR test run<br>84611.08 Device ETime<br>12777.96 Device ETime<br>9 Averaging Mode<br>Default<br>110.33 nLF Cond uS/cm<br>23.91 Ref Temp "C<br>10 Time Zone<br>(UTC-07:00) Mountain Time (US & Canada)<br>11<br>71.57 TDS mg/L<br>151.44 Sensor Power nW<br>12 Devices List:<br>88.29 000 % set<br>28.65 Sensor Power mW<br>13 Name<br>SN<br>Corresponding Data C<br>-4.30 Turbidity FNU<br>7.44 000 mg/L<br>Firmware<br>14 Data Collection Device<br>1:2:3:4:5<br>0.00 Turbidity TSS<br>84633.55 Davice ETime<br>15 EXO2 Sonde<br>6:7<br>168103174<br>1.0.35<br>-0.11 Turbidty RAW<br>23.91 Ref Temp °C<br>13J100849<br>16 Conductivity/Temp<br>3.0.5<br>8:9:10<br>84628.38 Device ETime<br>106.34 0DO % sat Local<br>17 Turbidity<br>13J102086<br>3.0.0<br>11:12<br>24.40 Ref Temp "C<br>84.10 Sensor Power nW<br>18 pH/ORP<br>13/102419<br>3.0.0<br>13:14:15<br>93.22 Sensor Power mW<br>1.20 Wiper Pos V<br>19 fDOM<br>13J101342<br>3.0.0<br>17.32 pH<br>0.00 Woer Current (mA)<br>13J101209<br>20 Optical DO<br>3.0.0<br>17:18<br>$\rightarrow$<br>$\sim$<br>21 Wiper<br>13J101521<br>3.0.0<br>22 Depth Non-Vented 0-10m<br>15M102978<br>3.0.0<br>20:21<br>23<br>24<br>$\overline{2}$<br>$\overline{a}$<br>$\mathbf{1}$<br>25 Date (MM/DD/YYYY)<br>Time (HH:MM:SS)<br>Time (Fract. Sec) Site Name<br>26 08/01/2019<br>12:35:00<br>$\Omega$<br>27 08/01/2019<br>$\circ$<br>12:40:00<br>28 08/01/2019<br>$\circ$<br>12:45:00<br>29 08/01/2019<br>12:50:00<br>$\Omega$<br>30 08/01/2019<br>$\circ$<br>12:55:00 |                  |  |  |                             |
|----------------------------------------------------------------------------------------------------|------------------|--|--|-----------------------------|
|                                                                                                    | Transfer         |  |  | $\Box$                      |
|                                                                                                    |                  |  |  | Bryce Nance Q. Share        |
|                                                                                                    | View / Export    |  |  | $\Sigma \cdot \frac{1}{2}$  |
|                                                                                                    |                  |  |  | $\overline{u}$ - $\Omega$ - |
|                                                                                                    | Settings         |  |  |                             |
|                                                                                                    |                  |  |  |                             |
|                                                                                                    | View Calibration |  |  |                             |
|                                                                                                    | Worksheets       |  |  |                             |
|                                                                                                    |                  |  |  | D                           |
|                                                                                                    |                  |  |  |                             |
|                                                                                                    |                  |  |  |                             |
|                                                                                                    |                  |  |  |                             |
|                                                                                                    |                  |  |  |                             |
|                                                                                                    |                  |  |  |                             |
|                                                                                                    |                  |  |  |                             |
|                                                                                                    |                  |  |  |                             |
|                                                                                                    |                  |  |  |                             |
|                                                                                                    |                  |  |  |                             |
|                                                                                                    |                  |  |  |                             |
|                                                                                                    |                  |  |  |                             |
|                                                                                                    |                  |  |  |                             |
|                                                                                                    |                  |  |  |                             |
|                                                                                                    |                  |  |  |                             |
|                                                                                                    |                  |  |  |                             |
|                                                                                                    |                  |  |  |                             |
|                                                                                                    |                  |  |  |                             |
|                                                                                                    |                  |  |  |                             |
|                                                                                                    |                  |  |  |                             |
|                                                                                                    |                  |  |  |                             |
|                                                                                                    |                  |  |  |                             |
|                                                                                                    |                  |  |  |                             |
|                                                                                                    |                  |  |  |                             |
|                                                                                                    |                  |  |  |                             |
|                                                                                                    |                  |  |  |                             |
|                                                                                                    |                  |  |  |                             |
|                                                                                                    |                  |  |  |                             |
|                                                                                                    |                  |  |  |                             |
|                                                                                                    |                  |  |  |                             |
|                                                                                                    |                  |  |  |                             |

**Figure 16. Export Data to MS Excel**

<span id="page-17-1"></span>6. Save the file to your computer to upload the file to the network drive per Section [4.7.](#page-18-1)

![](_page_18_Picture_0.jpeg)

#### <span id="page-18-0"></span>**4.6 Deleting Data File Procedure**

The Multisonde has an internal logging memory capacity of 512 MB. At the sampling interval of 5 minutes, the Multisonde has the capacity to hold files for a long duration (12+ months). When initiating a new deployment, clear all log files from previous deployments.

#### <span id="page-18-1"></span>**4.7 Data Upload Procedure**

After returning to the Domain Support Facility or via VPN, change the name of the log files to "**DXX\_SITE\_yyyymmdd\_Serial#**" where "**DXX**" is the domain, "**SITE**" is the location, "**yyyymmdd"** is the date of the data download, and "**Serial#"** is the serial number found on the Multisonde body bar code label. Save a copy to the Networkdrive in the following folder (**[Figure 17](#page-18-2)**):

# **N:\Science\Sensor Swap\Sonde**

![](_page_18_Figure_6.jpeg)

**Figure 17. N:\Science\Sensor Swap\Sonde**

<span id="page-18-2"></span>The serial number on the Sonde is located under the EXO2 model label barcode (16B103174 is the serial number in **[Figure 18](#page-19-0)** below).

![](_page_19_Picture_0.jpeg)

![](_page_19_Picture_1.jpeg)

**Figure 18. Multisonde Serial Number Location**

<span id="page-19-0"></span>Maintain a local copy of the files for at least two (2) years to have backup files in the event of an emergency (if HQ requires files to be re-uploaded to another or same location).